Matt Richardson Shawn Wallace Wolfram Donat

## Wprowadzenie do Raspberry Pi

Wydanie III

Przekład: Maria Chaniewska Marek Włodarz

<span id="page-0-0"></span>APN Promise 2022

## Spis treści

<span id="page-1-0"></span>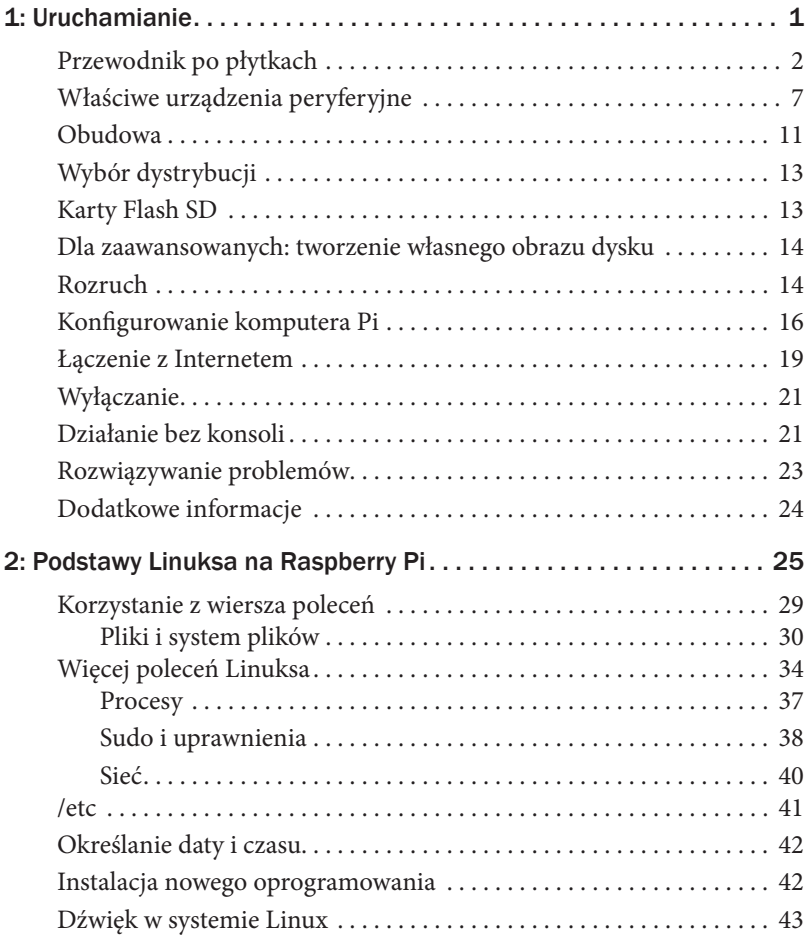

<span id="page-2-0"></span>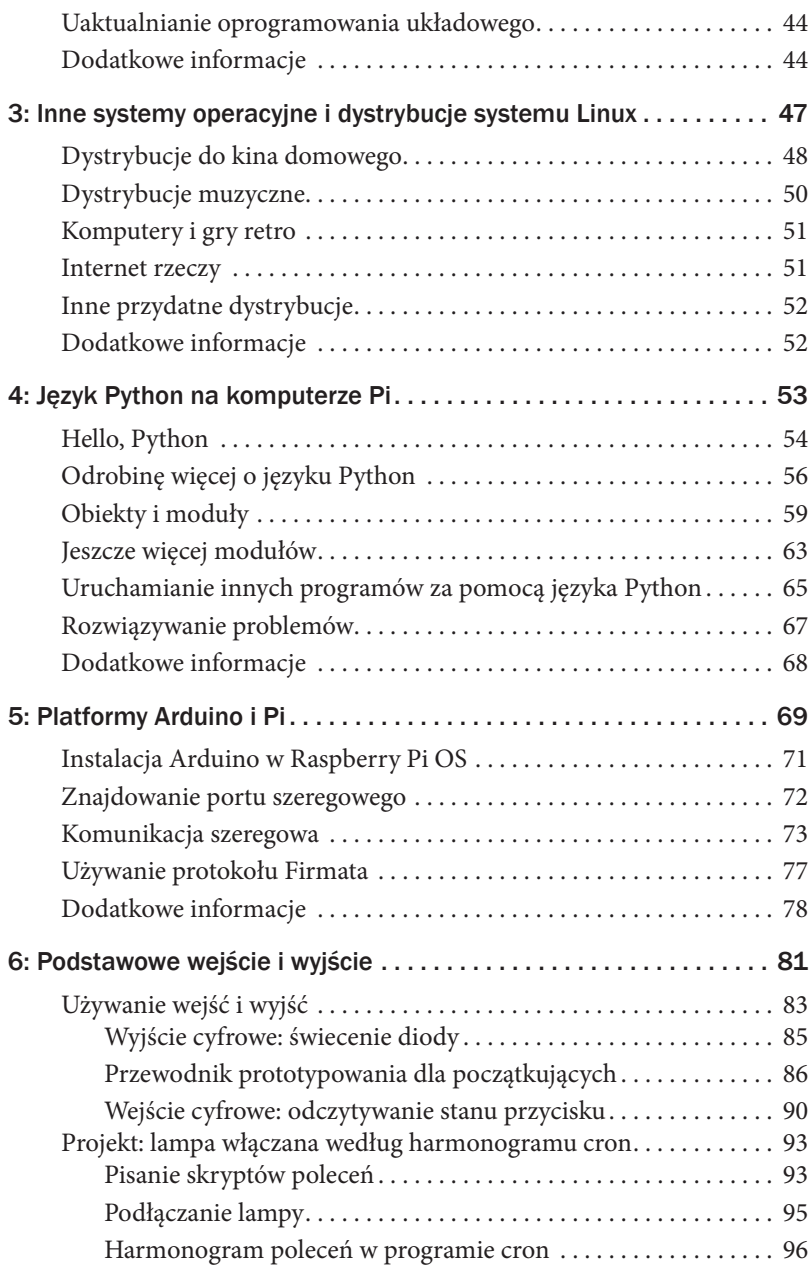

<span id="page-3-0"></span>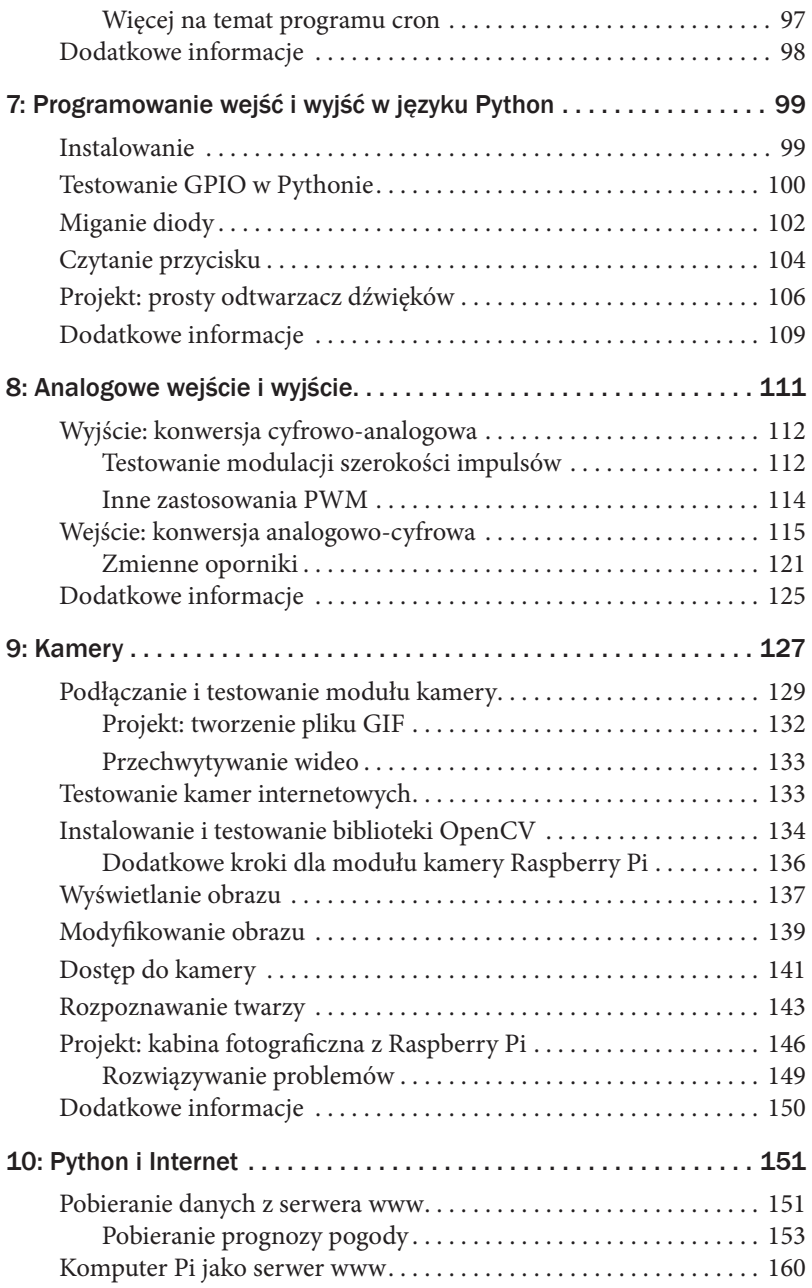

<span id="page-4-0"></span>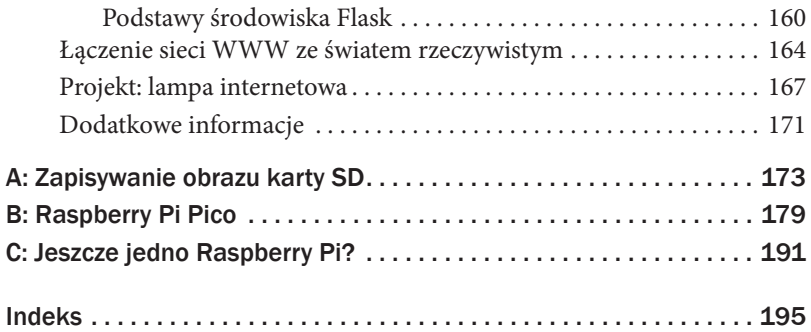